## Essential Introduction to G9 for Content Creators

## Video Searchable Playlist

Use the below link to access the 2 videos in this playlist

https://app.searchie.io/playlist/rRozqBGaOm

## How the Searchable Videos Work

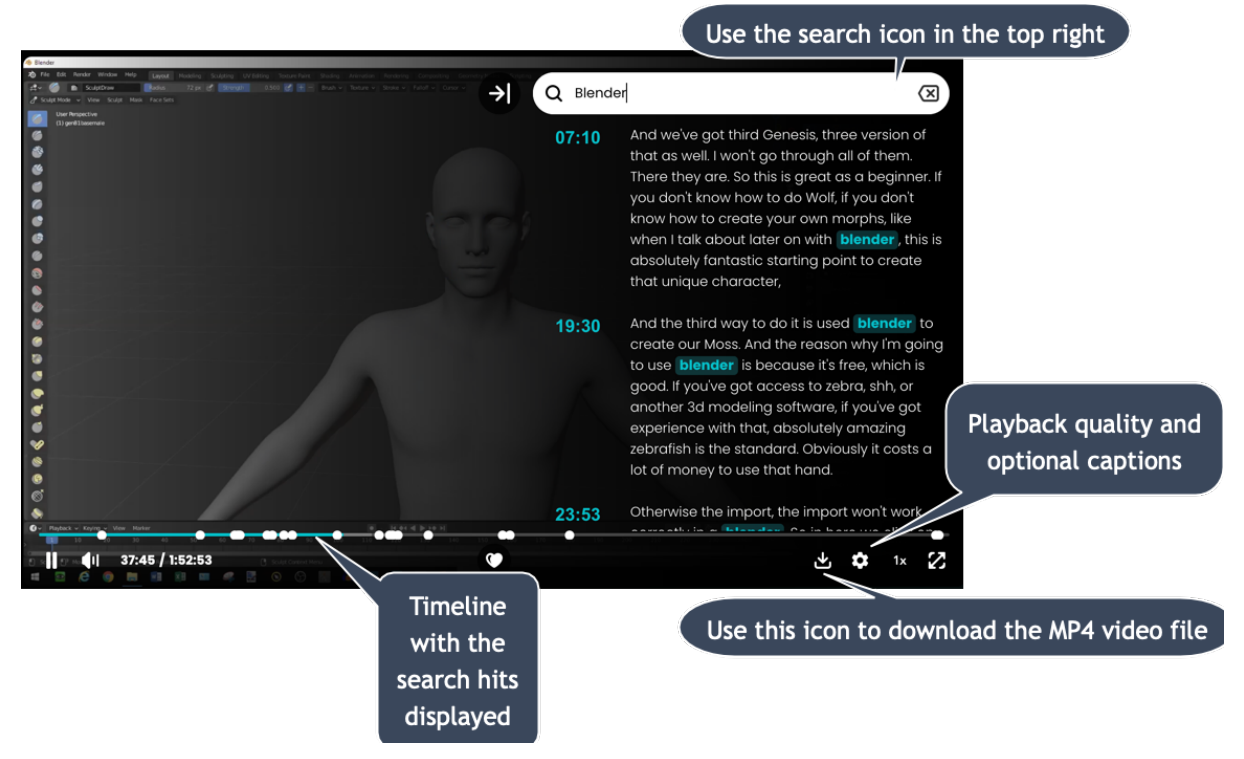

## How to Download the MP4 Tutorials

Start to play the video and you'll see the **download symbol** in the bottom right of the screen. You'll get a popup menu and then you'll need to click on "MP4" to start the download.